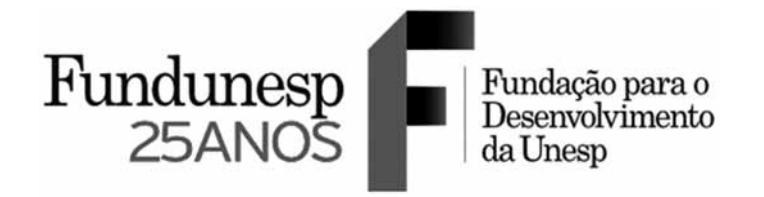

PROCESSO SELETIVO

# **001. Prova Objetiva**

## Analista Programador Júnior

- � Você recebeu sua folha de respostas e este caderno contendo 60 questões objetivas.
- � Confira seu nome e número de inscrição impressos na capa deste caderno e na folha de respostas.
- � Quando for permitido abrir o caderno, verifique se está completo ou se apresenta imperfeições. Caso haja algum problema, informe ao fiscal da sala.
- ◆ Leia cuidadosamente todas as questões e escolha a resposta que você considera correta.
- � Marque, na folha de respostas, com caneta de tinta azul ou preta, a letra correspondente à alternativa que você escolheu.
- � A duração da prova é de 3 horas e 30 minutos, já incluído o tempo para o preenchimento da folha de respostas.
- ◆ Só será permitida a saída definitiva da sala e do prédio após transcorridos 75% do tempo de duração da prova.
- � Ao sair, você entregará ao fiscal a folha de respostas e este caderno, podendo levar apenas o rascunho de gabarito, localizado em sua carteira, para futura conferência.
- � Até que você saia do prédio, todas as proibições e orientações continuam válidas.

Aguarde a ordem do fiscal para abrir este caderno de questões.

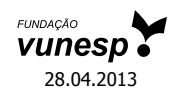

#### **CONHECIMENTOS GERAIS**

#### **Língua Portuguesa**

Leia o texto para responder às questões de números **01** a **08**.

#### *Velhas Cartas*

"Você nunca saberá o bem que sua carta me fez..." Sinto um choque ao ler esta carta antiga que encontro em um maço de outras. Vejo a data, e então me lembro onde estava quando a recebi. Não me lembro é do que escrevi que fez tanto bem a uma pessoa. Passo os olhos por essas linhas antigas, elas dão notícias de amigos, contam uma ou outra coisa do Rio, e tenho curiosidade de ver como ela se despedia de mim. É do jeito mais simples: "A saudade de..."

Agora folheio outras cartas de amigos e amigas; são quase todas de apenas dois ou três anos atrás. Mas, como isso está longe! Sinto-me um pouco humilhado pensando como certas pessoas me eram necessárias e agora nem existiriam mais na minha lembrança se eu não encontrasse essas linhas rabiscadas em Londres ou na Suíça. "Cheguei neste instante; é a primeira coisa que faço, como prometi, escrever para você, mesmo porque durante a viagem pensei demais em você..."

Isto soa absurdo a dois anos e meio de distância. Não faço a menor ideia do paradeiro dessa mulher de letra redonda; ela, com certeza, mal se lembrará do meu nome. E esse casal, santo Deus, como era amigo: fazíamos planos de viajar juntos pela Itália; os dias que tínhamos passado juntos eram "inesquecíveis".

E esse amigo como era amigo! Entretanto, nenhum de nós dois se lembrou mais de procurar o outro.

E que terríveis negócios planejava esse meu amigo de sempre! Sem dúvida iríamos ficar ricos, o negócio era fácil e não podia falhar, ele me escrevia contente de eu ter topado com entusiasmo a ideia, achava a sugestão que eu fizera "batatal", dizia que era preciso "agir imediatamente". É extraordinário que nunca mais tenhamos falado de um negócio tão maravilhoso.

As cartas mais queridas, as que eram boas ou ruins demais, eu as rasguei há muito. Não guardo um documento sequer das pessoas que mais me afligiram e mais me fizeram feliz. Ficaram apenas, dessa época, essas cartas que na ocasião tive pena de rasgar e depois não me lembrei de deitar fora. A maioria eu guardei para responder depois, e nunca o fiz. Mas também escrevi muitas cartas e nem todas tiveram resposta.

Imagino que em algum lugar do mundo há alguém que neste momento remexe, por acaso, uma gaveta qualquer, encontra uma velha carta minha, passa os olhos por curiosidade no que escrevi, hesita um instante em rasgar, e depois a devolve à gaveta com um gesto de displicência, pensando, talvez: "é mesmo, esse sujeito onde andará? Eu nem me lembrava mais dele..."

E agradeço a esse alguém por não ter rasgado a minha carta: cada um de nós morre um pouco quando alguém, na distância e no tempo, rasga alguma carta nossa, e não tem esse gesto de deixá-la em algum canto, essa carta que perdeu todo o sentido, mas que foi um instante de ternura, de tristeza, de desejo, de amizade, de vida – essa carta que não diz mais nada e apenas tem força ainda para dar uma pequena e absurda pena de rasgá-la.

Dezembro, 1953

(Rubem Braga. *200 crônicas escolhidas*. Rio de Janeiro: Record, 1977)

- **01.** No texto, o autor faz uma breve reflexão em relação
	- (A) à tristeza por ele experimentada quando, ao vasculhar cartas antigas, leu algumas que lhe trouxeram lembranças de pessoas que lhe haviam causado grandes aflições.
	- (B) ao absurdo de um dia ter considerado que algumas pessoas lhe eram necessárias, enquanto o passar dos anos mostrou-lhe o contrário, razão pela qual preferiu esquecê-las.
	- (C) à necessidade de localizar um de seus amigos do passado para que possam levar adiante antigos planos detalhados em uma carta e que certamente os tornariam ricos.
	- (D) à maneira como o passar dos anos o levou a esquecer algumas pessoas que eram importantes para ele, e o seu desejo de não ter sido igualmente esquecido.
	- (E) ao fato de ter guardado na memória lembranças apenas das pessoas que lhe trouxeram felicidade, tendo esquecido aquelas outras que lhe causaram aflições.
- **02.** Considere o trecho a seguir.

Não me lembro é do que escrevi que fez tanto bem a uma pessoa. **Passo os olhos por essas linhas antigas**, elas dão notícias de amigos, contam uma ou outra coisa do Rio, e tenho curiosidade de ver como ela se despedia de mim.

Considerando o contexto em que foi empregada, pode-se inferir corretamente que a expressão em destaque foi usada pelo autor para transmitir a ideia de que ele lê

- (A) demoradamente, prolongando-se na leitura da carta que tinha em mãos.
- (B) minuciosamente, em seus menores detalhes, a carta que tinha em mãos.
- (C) sem motivação, alheio às informações contidas na carta que tinha em mãos.
- (D) apenas o essencial, o que havia de mais importante na carta que tinha em mãos.
- (E) com desagrado as notícias sobre os amigos, registradas na carta que tinha em mãos.
- **03.** Em ... encontra uma velha carta minha, passa os olhos por curiosidade no que escrevi, hesita um instante em rasgar, e depois a devolve à gaveta com um gesto de **displicência**,... – sem que seja alterado o sentido do trecho, a expressão em destaque pode ser corretamente substituída por:
	- (A) indignação.
	- (B) indiferença.
	- (C) afeição.
	- (D) entusiasmo.
	- (E) aflição.
- **04.** Em Passo os olhos por essas linhas antigas, elas dão notícias de amigos, contam uma ou outra coisa do Rio, e tenho curiosidade de ver **como** ela se despedia de mim. – o termo em destaque expressa circunstância de
	- (A) modo.
	- (B) comparação.
	- (C) afirmação.
	- (D) dúvida.
	- (E) tempo.
- **05.** Em ... agora nem existiriam mais na minha lembrança **se** eu não encontrasse essas linhas rabiscadas em Londres ou na Suíça. – o termo em destaque estabelece entre as orações relação de
	- (A) causa, podendo ser corretamente substituído por "**visto que**".
	- (B) finalidade, podendo ser corretamente substituído por "**a fim de que**".
	- (C) condição, podendo ser corretamente substituído por "**caso**".
	- (D) comparação, podendo ser corretamente substituído por "**como**".
	- (E) conformidade, podendo ser corretamente substituído por "**conforme**".
- **06.** Em ... cada um de nós morre um pouco quando alguém, na distância e no tempo, rasga alguma carta nossa, e não tem esse gesto de deixá-la **em** algum canto,... – a expressão em destaque introduz a ideia de
	- (A) posse.
	- (B) tempo.
	- (C) modo.
	- (D) causa.
	- (E) lugar.
- **07.** Em E esse amigo como era amigo! **Entretanto**, nenhum de nós dois se lembrou mais de procurar o outro. – sem que seja alterado o sentido do trecho, a expressão em destaque pode ser corretamente substituída por:
	- (A) Assim.
	- (B) Porém.
	- (C) Pois.
	- (D) Porquanto.
	- (E) Logo.
- **08.** Assinale a alternativa em que ocorre o emprego de linguagem figurada.
	- (A) ... me lembro onde estava quando a recebi. Não me lembro é do que escrevi que fez tanto bem a uma pessoa.
	- (B) ... como certas pessoas me eram necessárias e agora nem existiriam mais na minha lembrança...
	- (C) ... fazíamos planos de viajar juntos pela Itália; os dias que tínhamos passado juntos eram "inesquecíveis".
	- (D) Imagino que em algum lugar do mundo há alguém que neste momento remexe, por acaso, uma gaveta qualquer,...
	- (E) ... cada um de nós morre um pouco quando alguém, na distância e no tempo, rasga alguma carta nossa,...
- **09.** Assinale a alternativa correta quanto à concordância verbal e nominal e o emprego do acento indicativo de crase, de acordo com a norma-padrão da língua portuguesa.
	- (A) A leitura de cartas, há muito guardadas, trouxeram-me à lembrança de antigos amigos que faziam parte da minha rotina.
	- (B) O tempo e a distância levou-me à esquecer quase por completo todos aqueles com quem convivi.
	- (C) Com a leitura das cartas, cheguei à conclusão de que tive amigos maravilhosos, com os quais dividi bons momentos.
	- (D) As lembranças trazida pela leitura das cartas conduziam-me lentamente à um passado do qual pouco me recordava.
	- (E) Depois de ler às cartas, tornou-se frequente as lembranças dos bons momentos que dividi com os meus amigos.
- **10.** Assinale a alternativa em que a pontuação está corretamente empregada, de acordo com a norma-padrão da língua portuguesa.
	- (A) Ao ler esta carta antiga que encontrei por acaso, lembro-me de onde estava quando a recebi; não consigo lembrar, entretanto, o que escrevi que fez tanto bem a uma pessoa que, com certeza, mal se lembrará de mim.
	- (B) Ao ler esta carta antiga, que encontrei por acaso, lembro-me de onde estava quando a recebi; não consigo, lembrar, entretanto, o que escrevi que fez tanto bem, a uma pessoa que, com certeza, mal se lembrará de mim.
	- (C) Ao ler esta carta antiga que encontrei por acaso, lembro-me, de onde estava quando a recebi; não consigo lembrar, entretanto, o que escrevi que fez tanto bem, a uma pessoa que, com certeza, mal se lembrará de mim.
	- (D) Ao ler esta carta antiga que encontrei, por acaso, lembro-me, de onde estava, quando a recebi; não consigo lembrar, entretanto, o que escrevi que fez tanto bem a uma pessoa que, com certeza, mal se lembrará de mim.
	- (E) Ao ler, esta carta antiga que, encontrei por acaso, lembro-me de onde estava quando a recebi; não consigo lembrar, entretanto, o que escrevi que fez tanto bem a uma pessoa que, com certeza, mal se lembrará de mim.

#### **Raciocínio Lógico**

**11.** A calculadora do João está programada para efetuar, além das operações usuais, a operação que ele designou por " $\lceil$ ". Seguem dois exemplos de como ela funciona:

$$
3 \perp 4 = 3 + 4.3 = 3 + 12 = 15
$$

$$
7 \perp 2 = 7 + 2.7 = 7 + 14 = 21
$$

Sendo assim, o resultado de 13  $\top$  3 supera o resultado de 15 2 em

- (A) 2.
- (B) 5.
- (C) 7.
- (D) 10.
- (E) 28.
- **12.** O diagrama mostra a distribuição dos amigos de Leônidas, dos amigos do Friaça e dos amigos do Almir. São 3 os amigos apenas do Almir. São 6 os amigos do Almir que também são amigos do Friaça. Amigos apenas do Friaça são 3 a mais que todos os amigos do Almir. Amigos do Friaça e do Leônidas são o dobro daqueles que só são amigos do Friaça. Amigos apenas do Leônidas são a metade dos amigos que são apenas amigos do Friaça.

Veja a figura.

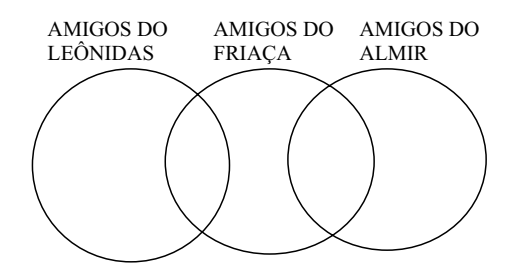

Com base nessas informações, pode-se afirmar corretamente que

- (A) Leônidas é o que tem mais amigos.
- (B) os amigos que Friaça tem a mais do que Leônidas são 6.
- (C) a quantidade total desses amigos é de 81.
- (D) a quantidade de amigos apenas do Leônidas é o dobro da quantidade de amigos apenas do Almir.
- (E) a quantidade de todos os amigos do Almir somada com a quantidade de todos os amigos do Leônidas equivale exatamente à metade de todos os amigos do Friaça.

**13.** A seguir podem ser vistas as cinco primeiras figuras de uma sequência.

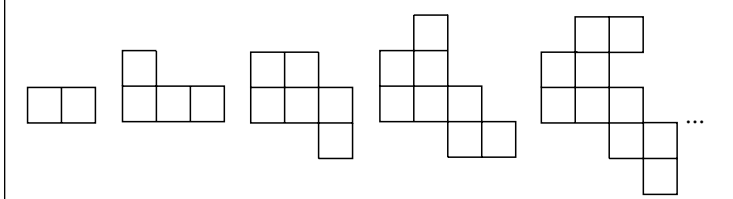

Seguindo o mesmo padrão, a próxima figura da sequência será:

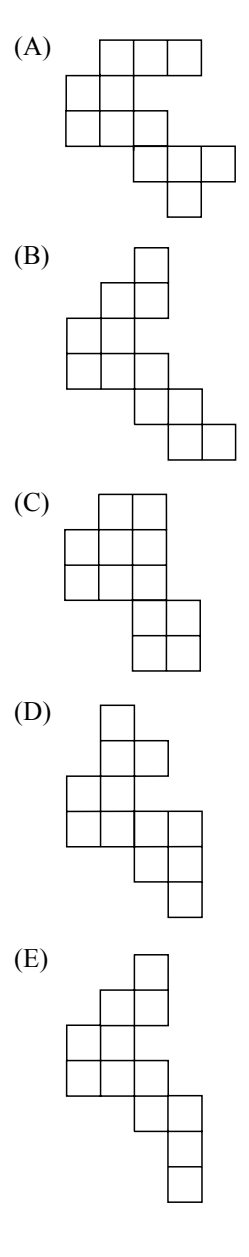

- **14.** Na sequência 1, 2, 1, 4, 2, 1, 8, 4, 2, 1, 16, 8, ... a diferença entre o 17.º e o 13.º termos é igual a
	- (A) 2.
	- (B) 4.
	- (C) 6.
	- (D) 7.
	- (E) 12.

**15.** Considere que cada região do diagrama possua elementos.

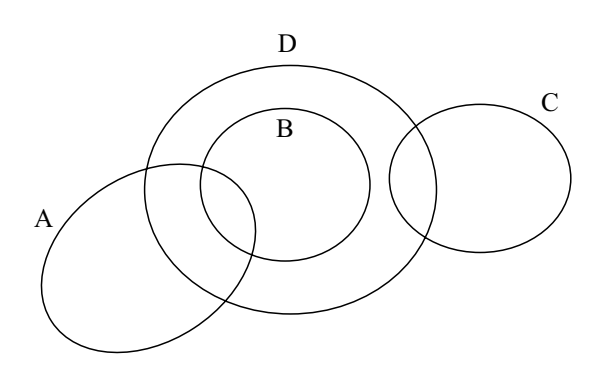

A partir dessa representação, pode-se concluir corretamente que

- (A) todo elemento de A, que é elemento de D, é também elemento de B.
- (B) os elementos de B, que não são elementos de A, são elementos de D.
- (C) os elementos de C, que não são elementos de D, são elementos de A.
- (D) os elementos de D, que não são elementos de B, são elementos de A ou de C.
- (E) os elementos de B, que não são elementos de C, são elementos de A.
- **16.** Todas as pessoas que comem pão com manteiga gostam de manteiga. Algumas pessoas que comem manteiga não gostam de manteiga. Logo, pode-se afirmar, corretamente, que
	- (A) ninguém gosta de manteiga.
	- (B) todos os que comem manteiga, gostam de manteiga.
	- (C) alguns dos que comem manteiga, não comem pão com manteiga.
	- (D) quem come pão, gosta de manteiga.
	- (E) só quem come pão com manteiga, gosta de manteiga.
- **17.** Juca é alegre e feliz ou Juca é mal humorado. Se Carla é bonita, então Juca não é mal humorado. Carla é bonita. Logo, pode-se concluir, corretamente, que
	- (A) Juca é alegre e não é feliz.
	- (B) Juca é feliz e é mal humorado.
	- (C) Juca é mal humorado e não é alegre.
	- (D) Juca é feliz e alegre.
	- (E) Juca não é alegre ou não é feliz.
- **18.** Um time de futsal é composto pelos seguintes jogadores: André, Carlos, Paulo, Renato e Tobias. Um dia, o técnico disse: os três primeiros jogadores que chegassem para o treino, jogariam no ataque. Paulo foi o primeiro a chegar depois do Renato. Renato chegou antes que Tobias, mas não foi o primeiro. Quando Carlos chegou, Tobias já estava lá. Os atacantes, nesse dia, foram
	- (A) André, Carlos e Renato.
	- (B) André, Carlos e Tobias.
	- (C) Carlos, Paulo e Tobias.
	- (D) André, Renato e Paulo.
	- (E) André, Renato e Tobias.
- **19.** Diogo levantou-se e disse: *Todos os cantores de hoje não cantam bem*.

Lucas levantou-se, em seguida, e disse: *O que Diogo disse não é verdade*.

A partir da afirmação de Lucas, pode-se afirmar, corretamente, que

- (A) todos os cantores de hoje cantam bem.
- (B) pelo menos um cantor de hoje canta bem.
- (C) pelo menos dois cantores de hoje cantam bem.
- (D) os cantores de hoje cantam bem ou não podem ser chamados de cantores.
- (E) não há cantores que cantam bem.
- **20.** O desenho no quadriculado mantém relação direta com a sequência de números: 1, 1, 1, 1, 2, 1, 2, 1, 4, 1, 3, 1, 8, 1, 4.

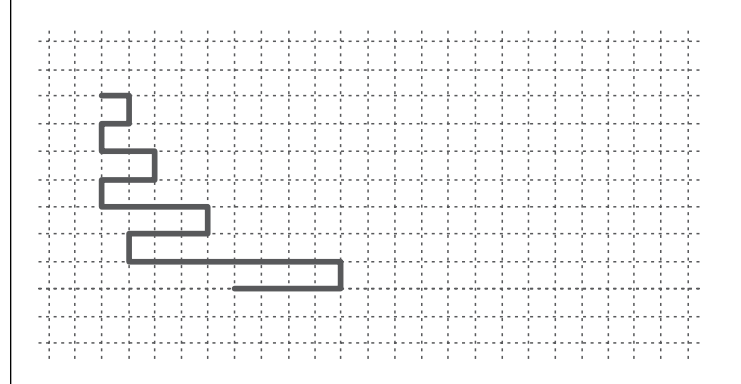

Continuando-se com o mesmo padrão, a soma dos próximos quatro números da sequência será igual a

- (A) 23.
- (B) 24.
- (C) 26.
- (D) 29.
- (E) 30.

#### **Atualidades**

**21.** A Agência Nacional de Saúde Suplementar (ANS) anunciou nesta terça-feira (2) a suspensão da venda, por três meses, de 301 planos de saúde, administrados por 38 operadoras. (...) Desses planos, 223 já estavam com as vendas suspensas desde julho.

> (http://g1.globo.com/economia/noticia/2012/10/ ans-suspende-venda-de-301-planos-...html, 02.10.2012)

Essa medida foi tomada porque as empresas

- (A) descumpriram os prazos estabelecidos para atendimento médico, realização de exames e internações.
- (B) assumiram clientes de outras operadoras de saúde, embora não tivessem rede adequada para atendimento.
- (C) não faziam os pagamentos a médicos, clínicas e laboratórios em até cinco dias após a consulta ou exame.
- (D) apresentavam balancetes com dados incompletos e constantes fluxos de caixa com saldo deficitário.
- (E) descredenciaram médicos, clínicas e laboratórios acima do limite estabelecido pela agência reguladora.
- **22.** A ONU reagiu ontem condenando (...) como "ato de provocação", e há expectativa de que o órgão amplie as sanções ao país.

Desafiando a reprovação internacional, (...) é o segundo ato desde que Kim Jong-un assumiu o comando da Coreia do Norte.

(*Folha de S.Paulo*, 13.12.2012. Adaptado)

O "ato de provocação", em dezembro de 2012, foi

- (A) o ataque a uma ilha disputada com a China.
- (B) o lançamento de um foguete de longo alcance.
- (C) a detonação de uma ogiva nuclear no Oceano Pacífico.
- (D) a invasão do território sul-coreano pela zona desmilitarizada.
- (E) a expulsão de inspetores da ONU que visitavam as usinas nucleares.
- **23.** As ações da Apple caíram 12% nas primeiras negociações, estabilizando-se com uma queda de 10,33% por volta das 15h10 (horário de Brasília) a 460,92 dólares por papel.

Os títulos da empresa, que alcançaram um máximo histórico de 702,10 dólares no dia 19 de setembro de 2012, não tinham chegado a valores tão baixos desde fevereiro de 2012.

> (http://br.noticias.yahoo.com/a%C3%A7%C3%B5es-apple-caemmeio-temores-212659044--finance.html, 24.01.2013)

Essa queda foi atribuída

- (A) à morte do fundador, Steve Jobs, em 2011, e à quebra de sigilo empresarial.
- (B) aos erros na contabilidade, descobertos na auditoria anual, que gerou crise.
- (C) às vendas de iPhone abaixo do esperado no final de 2012 e à forte concorrência.
- (D) ao lançamento de um televisor, não aceito pelo mercado, que causou prejuízo.
- (E) ao fim das patentes dos tablets e smartphones em 2013 e à falta de novidades.

**24.** Em um acordo inédito que envolveu a mediação do Palácio do Eliseu, a imprensa da França e o gigante de informática americano Google firmaram nesta sexta-feira, 1.º, em Paris, um acordo para (...). O entendimento abre um precedente para países como o Brasil e a Alemanha, onde a discussão também existe.

> (http://economia.estadao.com.br/noticias/economia%20geral, midia-francesa-e-google-...,142734,0.htm, 01.02.2013)

O acordo está relacionado

- (A) à criação de um código de ética comum à imprensa escrita e internet para proteger a privacidade dos franceses.
- (B) às punições aplicadas a jornais franceses que publicam trechos do Google sem a devida citação da fonte.
- (C) à aprovação de normas éticas para a publicação de dados pessoais na imprensa escrita e no site na França.
- (D) ao controle sobre o acesso de franceses às notícias veiculadas no site para não prejudicar a imprensa escrita.
- (E) à remuneração de empresas de comunicação francesas pelo conteúdo publicado no site Google News.
- **25.** O empreendedorismo tema recorrente de palestras na feira de tecnologia (...) – ganhou espaço de destaque nesta edição do evento, que termina hoje em São Paulo. Cientistas da computação, programadores e desenvolvedores de jogos participam da Maratona de Negócios, uma iniciativa da feira em parceria com o Sebrae, com o objetivo de orientar jovens empreendedores a tirar suas ideias de *startups* do papel – em especial, projetos que possam ser úteis na Copa do Mundo de 2014.

(*O Estado de S.Paulo*, 03.02.2013)

Trata-se da

- (A) CeBIT.
- (B) Fenasoft.
- (C) Fenacom.
- (D) Campus Party.
- (E) Techno Feira.

#### **Inglês Técnico**

O texto a seguir deverá ser utilizado para responder às questões de números **26** e **27**.

Information is involved in every business activity. Indeed, information is sometimes the only or main output of an activity. For instance, product design is conducted solely to create the information to be able to manufacture a product. The value of information in business comes from its use in contributing to sound decisions. (The only other use I know for information is as entertainment.) If you can't rely on your information then the result can be missed opportunities, or higher costs.

As a consequence of this information is shared as part of the interaction and integration of business activities. At the technical level, data is shared when it is created and used by different computer systems, people, or organisations.

(…)

Almost every business activity results in new data being created. The use of this data is not restricted to the activity that creates it; often it is used in other activities.

> [Trechos extraídos de: *Developing High Quality Data Models,*  Matthew West*. EPISTLE – European Process Industries STEP Technical Liaison Executive,* versão 2.0, 2-Set.-2003. Página 4.]

**26.** De acordo com o texto,

- (A) a avaliação do grau de confiabilidade das informações é importante para a descoberta de novas oportunidades.
- (B) a informação é, na maioria das vezes, utilizada apenas para entretenimento.
- (C) informações confiáveis possuem custos elevados.
- (D) informações utilizadas em negócios apresentam normalmente altos custos.
- (E) o valor da informação nos negócios advém da sua utilização, contribuindo para decisões sensatas.
- **27.** The author states that new data created in business activities
	- (A) is not shared.
	- (B) has a high value.
	- (C) are always used restrictively.
	- (D) can be used in other activities.
	- (E) can only be used by their authors.

O texto a seguir deverá ser utilizado para responder às questões de números **28** a **30**.

The UNIX memory model is simple. Each process has three segments: code, data, and stack. In a machine with a single, linear address space, the code is generally placed near the bottom of memory, followed by the data. The stack is placed at the top of memory. The code size is fixed, but the data and stack may each grow, in opposite directions. This model is easy to implement on almost any machine and is the model used by Solaris.

Furthermore, if the machine has paging, the entire address space can be paged, without user programs even being aware of it. The only thing they notice is that it is permitted to have programs larger than the machine´s physical memory. UNIX systems that do not have paging generally swap entire processes between memory and disk to allow an arbitrarily large number of processes to be timeshared.

> [Extraído de: *Structured Computer Organization,* Andrew S. Tanenbaum, Fourth Edition, pg. 455.]

- **28.** De acordo com o texto, no UNIX, cada processo tem três segmentos: de código, de dados e de
	- (A) fila.
	- (B) pilha.
	- (C) variáveis.
	- (D) condições.
	- (E) constantes.
- **29.** Considerando o texto, em uma máquina UNIX com um espaço de endereçamento simples e linear,
	- (A) o segmento de código é normalmente alocado na parte mais baixa da memória.
	- (B) o segmento de dados é obrigatoriamente alocado no topo da memória.
	- (C) o tamanho do segmento de dados é fixo.
	- (D) o tamanho do segmento de código é variável.
	- (E) os tamanhos dos segmentos de dados e de código são sempre iguais.
- **30.** Considerando o texto, caso uma máquina UNIX tenha paginação, todo o espaço de endereçamento poderá ser paginado, sendo que o
	- (A) usuário será notificado pelo sistema.
	- (B) usuário perceberá isso, pois a máquina ficará muito lenta.
	- (C) programa do usuário não terá essa ciência.
	- (D) programa do usuário será interrompido sistematicamente.
	- (E) sistema passará, automaticamente, para o modo *timeshared*.

### **CONHECIMENTO ESPECÍFICOS**

- **31.** Sobre as conexões do servidor do sistema gerenciador de bancos de dados PostgreSQL, versão 9.1, a seus clientes, é correto afirmar que
	- (A) cada cliente não pode ficar conectado por mais de 1ms.
	- (B) cada conexão requer um código criptográfico distinto, por razões de segurança.
	- (C) não há possibilidade de haver mais de um cliente conectado simultaneamente.
	- (D) o servidor inicia um novo processo para cada conexão com um cliente.
	- (E) para cada novo cliente a se conectar, são criados pelo menos dois novos processos.
- **32.** Considerando o sistema gerenciador de bancos de dados PostgreSQL, versão 9.1, suas tabelas são armazenadas seguindo a divisão por páginas. Sobre essa forma de armazenamento, é correto afirmar que
	- (A) cada página suporta, no máximo, 10 tuplas.
	- (B) o tamanho das páginas é variável.
	- (C) o tamanho das páginas é fixo.
	- (D) uma tupla pode ocupar mais de uma página.
	- (E) tuplas cujo tamanho excedam uma página perdem parte de seu conteúdo.
- **33.** No sistema gerenciador de bancos de dados PostgreSQL, versão 9.1, uma das formas de indexação empregadas é conhecida como GiST, que utiliza como método de acesso as (os)
	- (A) algoritmos randômicos.
	- (B) árvores balanceadas.
	- (C) códigos cifrados.
	- (D) listas ligadas.
	- (E) tuplas binárias.
- **34.** Na linguagem PL/pgSQL do sistema gerenciador de bancos de dados PostgreSQL, versão 9.1, a forma para declarar uma variável denominada "first", como sendo do tipo inteiro e com valor padrão igual a 10, é:
	- (A) Main first DEF =  $10$ ;
	- (B) Unique first int  $\leftarrow 10$ ;
	- (C) Var first int =  $10$ ;
	- (D) first integer =  $10$ ;
	- (E) first integer DEFAULT 10;
- **35.** Na linguagem PL/pgSQL do sistema gerenciador de bancos de dados PostgreSQL, versão 9.1, uma das formas para se obter o efeito de um comando é verificar o conteúdo da variável especial denominada
	- (A) EXCEPT.
	- (B) FOUND.
	- (C) LOOP.
	- (D) QUERY.
	- (E) RAISE.
- **36.** Na linguagem PL/pgSQL do sistema gerenciador de bancos de dados PostgreSQL, versão 9.1, o comando utilizado para reposicionar um cursor, sem que sejam obtidos dados, é:
	- $(A)$  ELSIF ...
	- $(B)$  LANG ...
	- $(C)$  MOVE ...
	- (D) REPLACE ...
	- (E) UPDATE ...

**37.** Considere a seguinte tabela de um banco de dados relacional:

MMM (C1, C2, C3, C4, C5)

O comando SQL para obter, a partir dessa tabela, os campos C2, C3 e C5, para registros cujo valor de C1 seja igual a 25 e cujo valor de C3 seja diferente de 50, é:

- (A) SELECT C (2, 3, 5) FROM MMM WHERE C1  $\leftarrow$  25 OR C3 IS NOT 50;
- (B) SELECT C2, 3, 5 FROM MMM WHERE C1 % 25 AND C3  $>$  < 50;
- (C) SELECT C# (2, 3, 5) FROM MMM WHERE C1 = 25 AND C3 IS NOT 50;
- (D) SELECT C2, C3, C5 FROM MMM WHERE C1 = 25 AND C3 <  $>$  50;
- (E) SELECT C2, C3, C5 FROM MMM WHERE C1 LIKE 25 OR C3 IS NOT LIKE 50;

**38.** Considere a seguinte expressão escrita em SQL, em um banco de dados relacional:

> UPDATE Onix SET Val  $= 15$ WHERE  $Mix = 'pink'$

O resultado da execução desse comando SQL é a atualização do campo

- (A) Mix, da tabela Val, com o valor 15, para todos os registros cujo campo Onix não seja igual a nulo.
- (B) Onix, da tabela Mix, com o valor 'pink', para todos os registros cujo campo Val seja igual a 15.
- (C) Onix, da tabela Val, com o valor 15, apenas para os registros cujo campo Mix tenha o valor diferente de 'pink'.
- (D) Val, da tabela Onix, com o valor 15, apenas para os registros cujo campo Mix tenha o valor igual a 'pink'.
- (E) Val, da tabela Mix, com o valor 15, para todos os registros que tenham o valor 'pink' em um de seus campos.
- **39.** No sistema gerenciador de bancos de dados PostgreSQL, versão 9.1, há uma forma de replicação na qual todas as alterações em um arquivo são refletidas para um sistema de arquivos localizado em outro computador. Essa forma de replicação é conhecida como
	- (A) *File System Replication*.
	- (B) *Master Copy Replication*.
	- (C) *Oversized Replication*.
	- (D) *Shared Computer Replication*.
	- (E) *Shared Disk Replication*.
- **40.** Um importante conceito da orientação a objetos é o polimorfismo, sobre o qual é correto afirmar que tem como característica principal
	- (A) determinar a identidade de cada objeto pertencente a uma determinada classe.
	- (B) esconder a estrutura interna de cada classe presente no diagrama de classes.
	- (C) exportar a estrutura interna de todas as classes presentes no diagrama de classes para o formato XML.
	- (D) permitir a conversão de um diagrama de classes da orientação a objetos em um diagrama entidade-relacionamento de um banco de dados.
	- (E) possuir a capacidade de poder selecionar, em tempo de execução, o método a ser usado por uma operação.
- **41.** Na orientação a objetos, há um tipo de medida que visa determinar o grau de dependência entre os objetos. Esse tipo de medida recebe a denominação de
	- (A) acoplamento.
	- (B) extensibilidade.
	- (C) fragmentação.
	- (D) multiplicidade.
	- (E) relacionamento.
- **42.** Considerando uma superclasse na orientação a objetos, o atributo ou regra que indica como devem ser definidas as subclasses é chamado de
	- (A) abstrato.
	- (B) discriminador.
	- (C) divisor.
	- (D) integrador.
	- (E) invariante.
- **43.** Considere o seguinte trecho de um diagrama de sequência da UML 2.0:

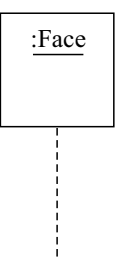

Nessa figura, a linha pontilhada representa uma

- (A) ativação.
- (B) interação.
- (C) linha de vida.
- (D) mensagem codificada.
- (E) restrição de tempo.
- **44.** Considere o seguinte elemento pertencente à notação UML 2.0:

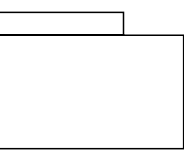

O elemento representa um (a)

- (A) pacote.
- (B) *statechart*.
- (C) estereótipo.
- (D) dependência.
- (E) estado de sincronismo.
- **45.** Considere o seguinte diagrama entidade-relacionamento resultante da modelagem de um banco de dados:

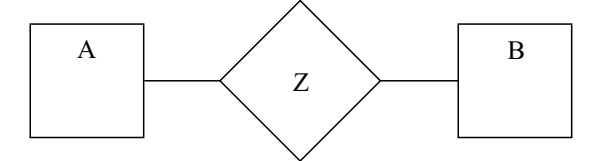

Nessa figura, o losango representa um(a)

- (A) atributo.
- (B) entidade.
- (C) cardinalidade.
- (D) normalização.
- (E) relacionamento.
- **46.** Na modelagem entidade-relacionamento, há os conjuntos de entidades fracas, sobre os quais é correto afirmar que
	- (A) não podem conter atributos do tipo literal.
	- (B) não podem ter seu conteúdo armazenado nas tabelas do banco de dados.
	- (C) não possuem atributos capazes de formar a chave primária do conjunto de entidades.
	- (D) são utilizados para representar conjuntos de entidades abstratas.
	- (E) sempre devem incluir um atributo do tipo booleano.
- **47.** No servidor Tomcat 7.0, a propriedade autoDeploy do contêiner Host no arquivo de configuração server.xml tem a função de indicar
	- (A) as aplicações que devem ser automaticamente descompactadas com o servidor.
	- (B) as aplicações que devem ser ignoradas durante a inicialização do servidor.
	- (C) se o servidor deve checar, periodicamente, por aplicações novas ou por atualizações.
	- (D) se os módulos das aplicações devem ser alocados, automaticamente, durante a inicialização do *host*.
	- (E) se o descritor de contexto da aplicação (arquivo context.xml) deve ser analisado.
- **48.** Considere o seguinte trecho do arquivo web.xml de um servidor Tomcat 7.0:

```
<init-param>
  <param-name>checkInterval</param-name>
  <param-value>30</param-value>
</init-param>
```
Esse trecho tem como função configurar

- (A) a frequência das verificações por modificações nas páginas JSP para 30 segundos.
- (B) a quantidade de trechos de memória a serem verificados pelo gerenciador para 30 trechos.
- (C) o intervalo entre as checagens por novos clientes para 30 milissegundos.
- (D) o intervalo entre as manutenções de segurança do servidor para 30 minutos.
- (E) o número de análises a serem feitas pelo *Garbage Collector*, a cada intervalo de tempo, para 30 análises.

**49.** Considere o seguinte documento XML:

```
<?xml version="1.0" encoding="ISO-8859-1"?>
\langlelivro\rangle<título>Memórias Póstumas de Brás Cubas</título>
  <autor>Machado de Assis</autor>
  <ano_publicação>1881</ano_publicação>
</livro>
<livro>
  <título>Capitães da Areia</título>
  <autor>Jorge Amado</autor>
  <ano_publicação>1937</ano_publicação>
</livro>
```
Esse documento é invalido, pois

- (A) não possui um elemento raiz.
- (B) existem elementos sem rótulos de fechamento.
- (C) utiliza caracteres acentuados nos nomes dos elementos.
- (D) utiliza o caractere "\_" (sublinhado) nos nomes dos elementos.
- (E) a codificação do arquivo é inadequada para a utilização de acentuação.
- **50.** Considere a seguinte linha de um documento XML:

<mensagem data="10/20/2013">Olá!</Mensagem>

A sintaxe dessa linha é considerada

- (A) válida, pois os rótulos de abertura e fechamento foram utilizados corretamente.
- (B) válida, pois todas as datas devem ser informadas no formato americano, isto é, mm/dd/aaaa.
- (C) inválida, pois os valores dos atributos devem ser cercados por aspas simples, e nunca por aspas duplas.
- (D) inválida, pois "data" é uma palavra reservada do XML e não pode ser utilizada como nome de atributos.
- (E) inválida, pois o nome dos elementos é "*case-sensitive*", ou seja, diferencia maiúsculas de minúsculas.

FUND1205/001-AnalistaProgramadorJr 10

- **51.** Na linguagem Java, a classe PriorityQueue<E> descreve uma coleção utilizada para armazenar objetos de acordo com a ordenação natural da classe correspondente. Para ser utilizada, é necessário que
	- (A) a classe dos elementos implemente a interface *Comparable*.
	- (B) durante a execução do programa não haja mais do que um elemento nulo na coleção ao mesmo tempo.
	- (C) os elementos sejam inseridos na coleção em ordem crescente, isto é, do menor para o maior.
	- (D) os objetos armazenados na coleção sejam oriundos de classes de tipos primitivos, como *Integer* e *Double*.
	- (E) todos os elementos sejam removidos antes de incluir valores inferiores aos já existentes na coleção.
- **52.** Sobre interfaces na linguagem Java, é correto afirmar que uma
	- (A) classe pode estender o conteúdo de várias interfaces.
	- (B) classe pode implementar somente uma interface.
	- (C) classe abstrata deve implementar todos os métodos das interfaces que implementa.
	- (D) interface pode estender o conteúdo de outra interface, mas não pode implementá-la.
	- (E) interface pode implementar o conteúdo de outra interface, mas não estendê-la.
- **53.** Considere a seguinte diretiva de segurança do servidor Apache:

```
<Directory /www>
  Order Deny,Allow
  Allow from 11.12.13
</Directory>
```
Com essa diretiva, se houver uma tentativa de acesso ao diretório /www a partir do *host* 10.11.12.13 o acesso será

- (A) concedido, pois parte do endereço do *host* está especificado na diretiva "Allow".
- (B) concedido, pois não há regras determinando o acesso desse *host*, e o acesso deve ser concedido por padrão.
- (C) negado, pois apenas o *host* 11.12.13 está autorizado.
- (D) negado, pois, apesar de o *host* estar autorizado, a ordem de resolução determina que o acesso deve ser negado primeiro.
- (E) negado, pois não há regras determinando o acesso desse *host*, e o acesso deve ser negado por padrão.
- **54.** No servidor *web* Apache, a diretiva ProxyPass do módulo mod\_proxy tem a função de
	- (A) especificar os servidores *proxy* que terão acesso ao servidor *web*.
	- (B) garantir que um *site* possa ser acessado por clientes que o estejam acessando por meio de servidores *proxy*.
	- (C) indicar o endereço do servidor *proxy* que o servidor deve utilizar para ter acesso à internet.
	- (D) mapear endereços de servidores remotos no espaço de endereços do servidor local.
	- (E) permitir a utilização de um servidor *proxy* para atender às requisições dos clientes.
- **55.** As seguintes linhas de configuração foram extraídas do arquivo de configuração de um servidor Apache:

```
<Location /server-status>
   SetHandler server-status
   Order Deny,Allow
   Deny from all
   Allow from 192.168.89.3
</Location>
```
Essas linhas estão relacionadas com o módulo mod\_status e fazem com que

- (A) seja criado um *host* virtual com o nome /server-status, com restrições de acesso.
- (B) as informações de atividade e desempenho do servidor sejam acessíveis apenas pela estação com IP 192.168.89.3.
- (C) o caminho /server-status não seja acessível por servidor algum.
- (D) o caminho /server-status seja controlado pelo manipulador server-status, que automaticamente dá acesso apenas para o servidor local.
- (E) o servidor "all" não tenha acesso ao caminho /server-status.
- **56.** Para criar um *Servlet* que processará as requisições HTTP na plataforma J2EE, deve-se
	- (A) criar uma classe que implemente a interface Servlet.
	- (B) criar uma classe que estenda a classe HttpServlet.
	- (C) implementar o método processHttpHeader.
	- (D) instanciar a classe Servlet, passando para o parâmetro requestType o valor Servlet.HTTP\_REQUEST.
	- (E) invocar o método Servlet.service(Servlet.HTTP\_REQUEST) antes do processamento da requisição.
- **57.** Na plataforma J2EE, a classe ServletRequest define
	- (A) a estrutura do objeto principal do *Servlet*, permitindo que sejam feitas requisições ao *Servlet*.
	- (B) métodos que permitem que o *Servlet* faça requisições de forma assíncrona.
	- (C) métodos que permitem que o *Servlet* faça requisições aos clientes.
	- (D) propriedades que permitem que seja alterado o comportamento do *Servlet*.
	- (E) um objeto que fornecerá informações sobre a requisição feita pelo cliente ao *Servlet*.
- **58.** Na plataforma J2EE, o serviço JAAS tem a função de
	- (A) definir as configurações de várias aplicações, centralizando o seu gerenciamento.
	- (B) garantir a segurança da aplicação por meio da encriptação das requisições.
	- (C) implementar a camada de negócios de uma aplicação, simplificando as alterações no leiaute.
	- (D) fornecer mecanismos de autenticação e autorização aos usuários.
	- (E) permitir que sejam criadas aplicações com conteúdo dinâmico por meio do uso de AJAX.

#### **59.** Considere o *Servlet* a seguir:

```
import java.io.*;
import javax.servlet.*;
import javax.servlet.http.*;
public class ClasseServlet extends HttpServlet {
  public void doGet(HttpServletRequest request,
HttpServletResponse response){
    response.write("<html>");
    response.write("<br/>body>");
    response.write("Servlet em operação!");
    response.write("</body>");
    response.write("</html>");
  }
}
```
Sobre o código do *Servlet*, é possível afirmar que:

- (A) ao ser executado por um contêiner de *Servlet*, será exibida uma tela em branco no navegador.
- (B) ao ser executado por um contêiner de *Servlet*, será exibida a mensagem "Servlet em operação!" na tela do navegador.
- (C) não pode ser compilado, pois a classe HttpServletResponse não possui o método write.
- (D) não pode ser compilado, pois HttpServlet é uma interface e, portanto, não pode ser estendida por uma classe.
- (E) o conteúdo exibido na tela do navegador não será codificado corretamente, pois a codificação da página não foi informada.
- **60.** Ao se executar uma página JSP na plataforma J2EE, o servidor de aplicação
	- (A) compila a página por meio de um compilador específico e a executa, enviando o resultado para o navegador.
	- (B) envia a página para um interpretador Java que faz o processamento e envia o código HTML resultante para o navegador.
	- (C) envia o conteúdo HTML ao navegador, substituindo o código delimitado por  $\leq\%$  e  $\%$  pelos valores correspondentes.
	- (D) envia todo conteúdo da página para o navegador, pois, devido à compatibilidade do código Java e JavaScript, ela pode ser processada diretamente pelo navegador.
	- (E) traduz o conteúdo da página em um *Servlet*, compila o *Servlet* e o executa, enviando o resultado para o navegador.

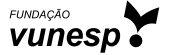

FUND1205/001-AnalistaProgramadorJr 12